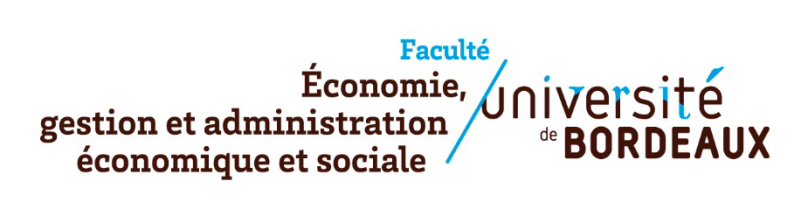

## **SYLLABUS**

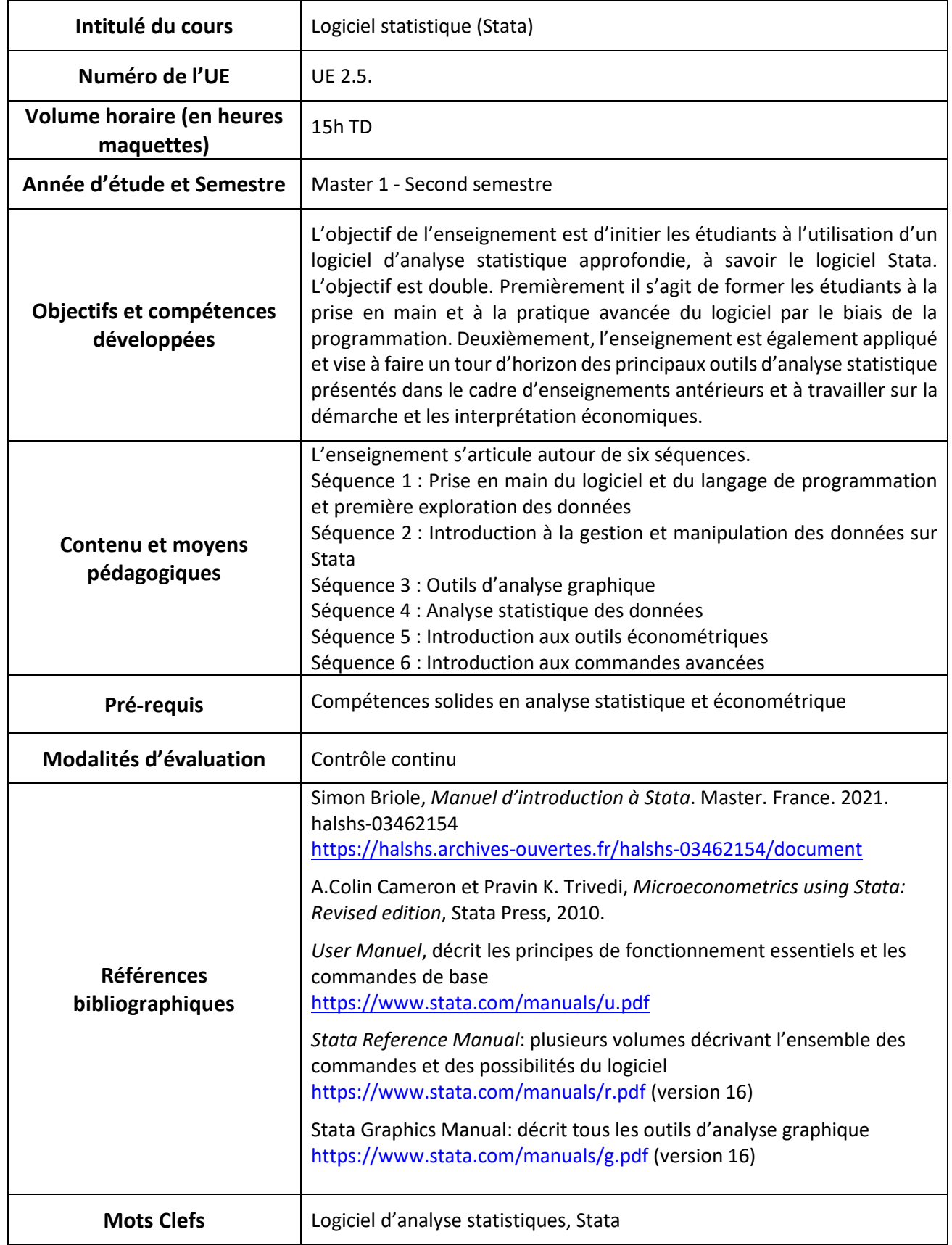